# <span id="page-0-4"></span>**MoreLikeThisHandler**

The [MoreLikeThisHandler](http://lucene.apache.org/solr/api/org/apache/solr/handler/MoreLikeThisHandler.html) is designed to generate information about "similar" documents using the [MoreLikeThis](https://cwiki.apache.org/confluence/display/SOLR/MoreLikeThis) functionality provided by Lucene. It supports faceting, paging, and filtering using [CommonQueryParameters](#).

[Solr1.3](https://cwiki.apache.org/confluence/display/SOLR/Solr1.3)

- [Params](#page-0-0)
- [Examples](#page-0-1)
	- <sup>o</sup> [Simple](#page-0-2)
		- [Using ContentStreams](#page-0-3)

## <span id="page-0-0"></span>Params

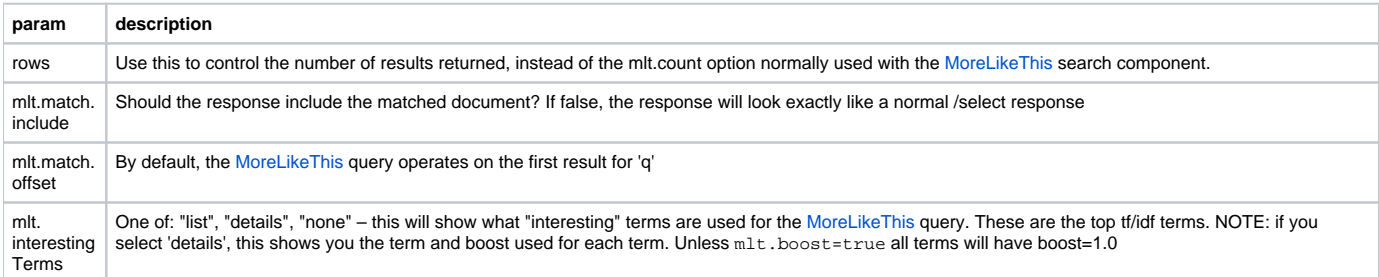

#### See [MoreLikeThis](https://cwiki.apache.org/confluence/display/SOLR/MoreLikeThis) for additional input parameters.

The [MoreLikeThisHandler](#page-0-4) can also use a [ContentStream](https://cwiki.apache.org/confluence/display/SOLR/ContentStream) to find similar documents. It will extract the "interesting terms" from the posted text.

# <span id="page-0-1"></span>Examples

The following example URLs assume that the [MoreLikeThisHandler](#page-0-4) is configured with the name "/mlt" ...

```
 <requestHandler name="/mlt" class="solr.MoreLikeThisHandler">
</requestHandler>
```
### <span id="page-0-2"></span>**Simple**

<http://localhost:8983/solr/mlt?q=id:UTF8TEST&mlt.fl=manu,cat&mlt.mindf=1&mlt.mintf=1>

<http://localhost:8983/solr/mlt?q=id:UTF8TEST&mlt.fl=manu,cat&mlt.mindf=1&mlt.mintf=1&mlt.match.include=false>

<http://localhost:8983/solr/mlt?q=id:SP2514N&mlt.fl=manu,cat&mlt.mindf=1&mlt.mintf=1&fq=inStock:true&mlt.interestingTerms=details>

### <span id="page-0-3"></span>**Using [ContentStreams](#)**

If you post text in the body, that will be used for similarity. Alternatively, you can put the posted content in the URL using something like:

<http://localhost:8983/solr/mlt?stream.body=electronics%20memory&mlt.fl=manu,cat&mlt.interestingTerms=list&mlt.mintf=0>

If remoteStreaming is enabled, you can find documents similar to the text on a webpage:

<http://localhost:8983/solr/mlt?stream.url=http://lucene.apache.org/solr/&mlt.fl=manu,cat&mlt.interestingTerms=list&mlt.mintf=0>

[CategorySolrRequestHandler](https://cwiki.apache.org/confluence/display/SOLR/CategorySolrRequestHandler)